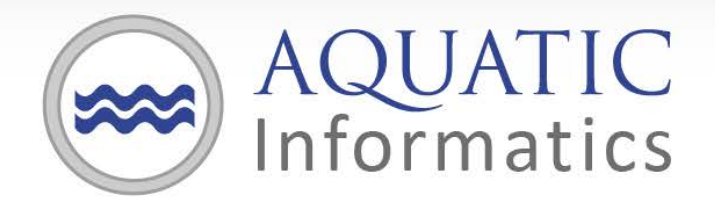

# Faster Analysis. Better Decisions.

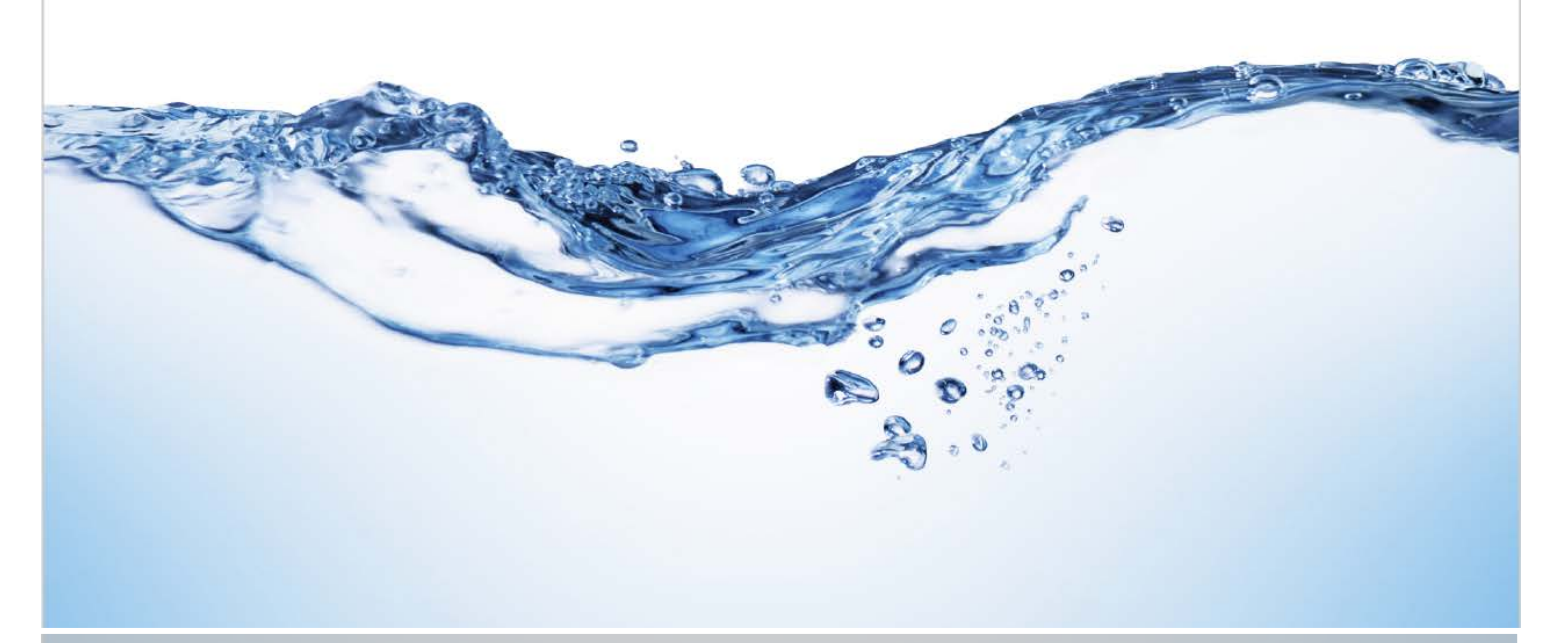

# AQUARIUS Time-Series System Requirements

June 14, 2017

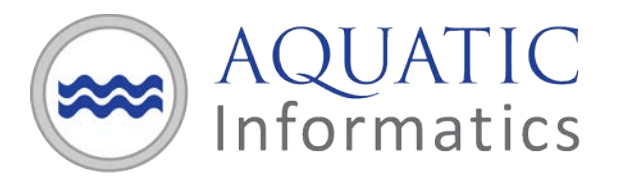

## **Table of Contents**

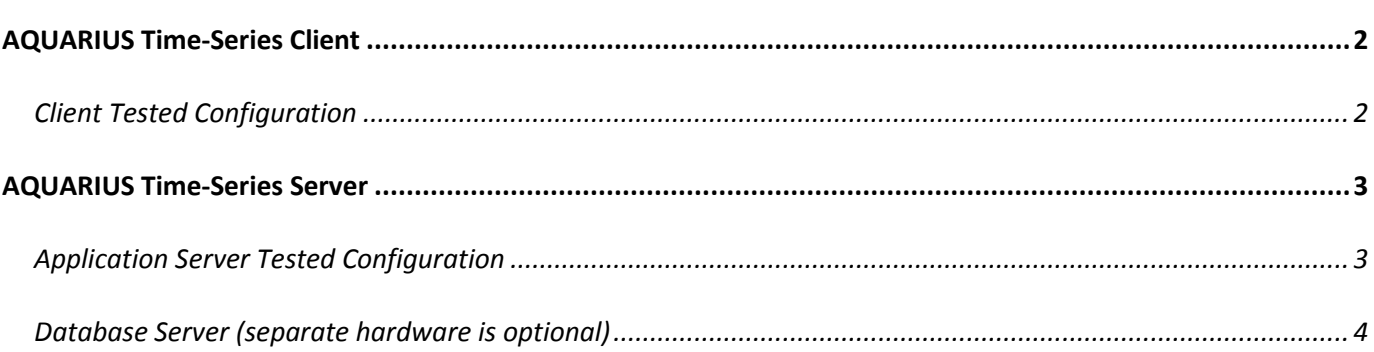

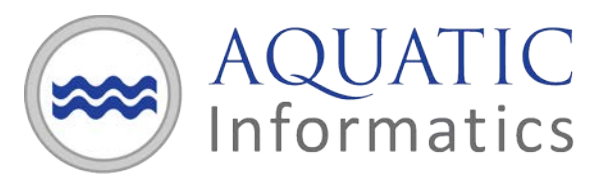

# <span id="page-2-0"></span>**AQUARIUS Time-Series Client**

#### <span id="page-2-1"></span>**Client Tested Configuration**

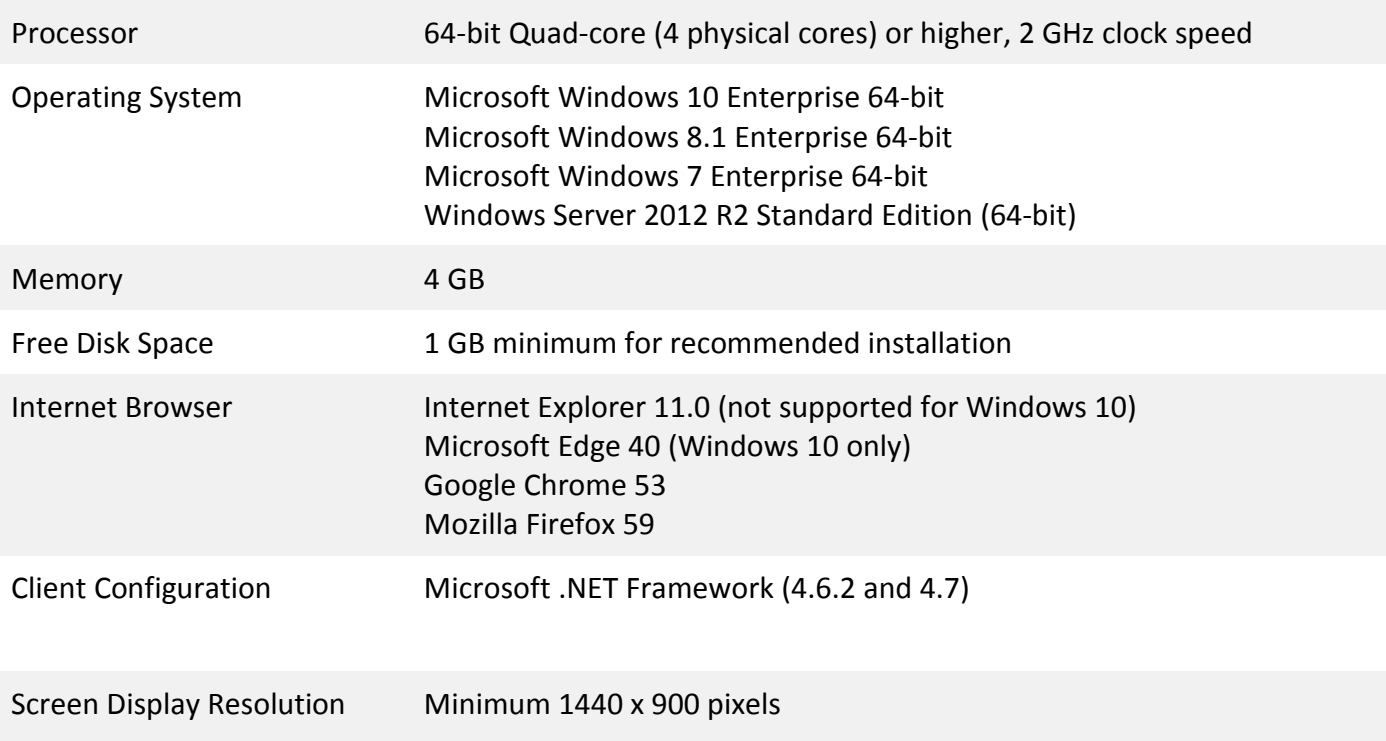

**Note:** Administrative privileges are required for installation. Internet connectivity is recommended for activation.

Support for AQUARIUS Time-Series is limited to running with English regional settings. (This can be set in your Windows Control Panel under 'Region and Language'.)

The installed version of AQUARIUS Time-Series Server and Client must match.

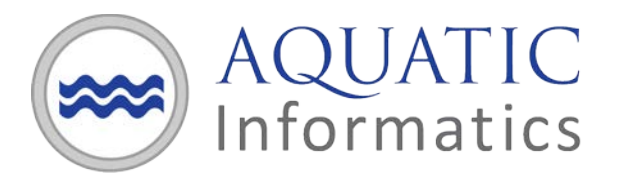

## <span id="page-3-0"></span>**AQUARIUS Time-Series Server**

AQUARIUS Server must be run on Windows Server 64-bit (see detailed system requirements below).

The requirements for the AQUARIUS Time-Series server and database server computers will depend on a number of factors, including most significantly:

- The amount of data to be stored in the system, in particular the number of time series.
- The frequency of automated data append.
- The number of derived signals configured in the system (e.g., Composite, Rating Curve Derived, Statistical Derived, Calculated Derived).

The tested configuration described below are a minimum for a typical installation such as the following:

- The total number of "Basic" time series is less than 1000.
- Automated data append once per hour (or less frequent) for each time series.
- On average, there is one (1) derived signal (or less) per "Basic" time series.

Larger installations may require additional computing resources to achieve optimal performance. If likely to exceed the above described typical installation, please contact AQUARIUS Support for system recommendations.

AQUARIUS Time-Series Server is not supported on a computer that is hosting other websites. In particular, other websites that use the "Default Web Site" are known to interfere with the operation of AQUARIUS Time-Series.

#### <span id="page-3-1"></span>**Application Server Tested Configuration**

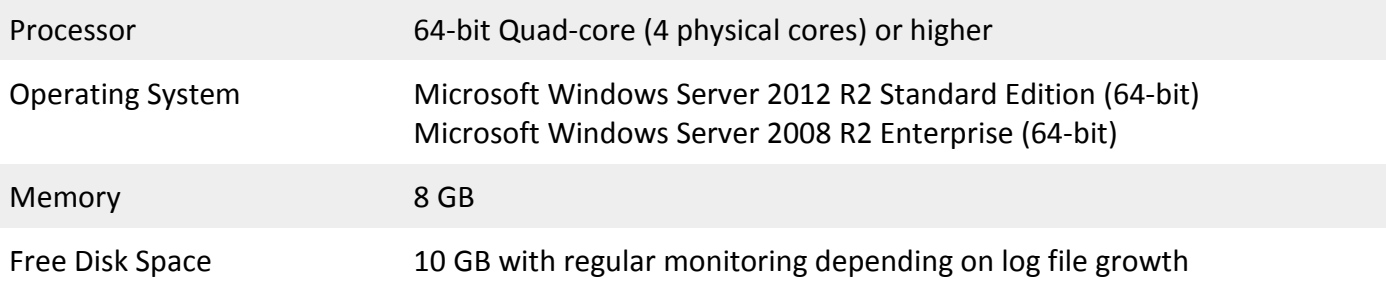

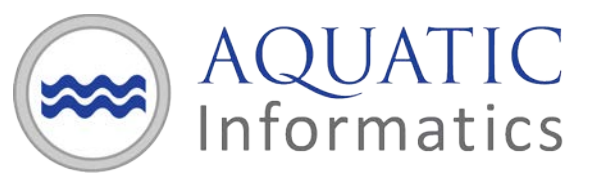

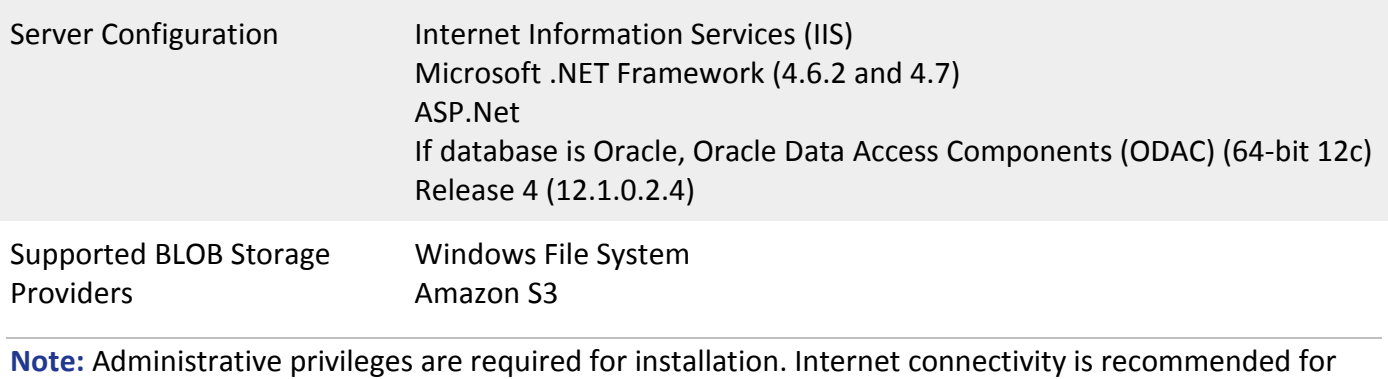

activation.

### <span id="page-4-0"></span>**Database Server (separate hardware is optional)**

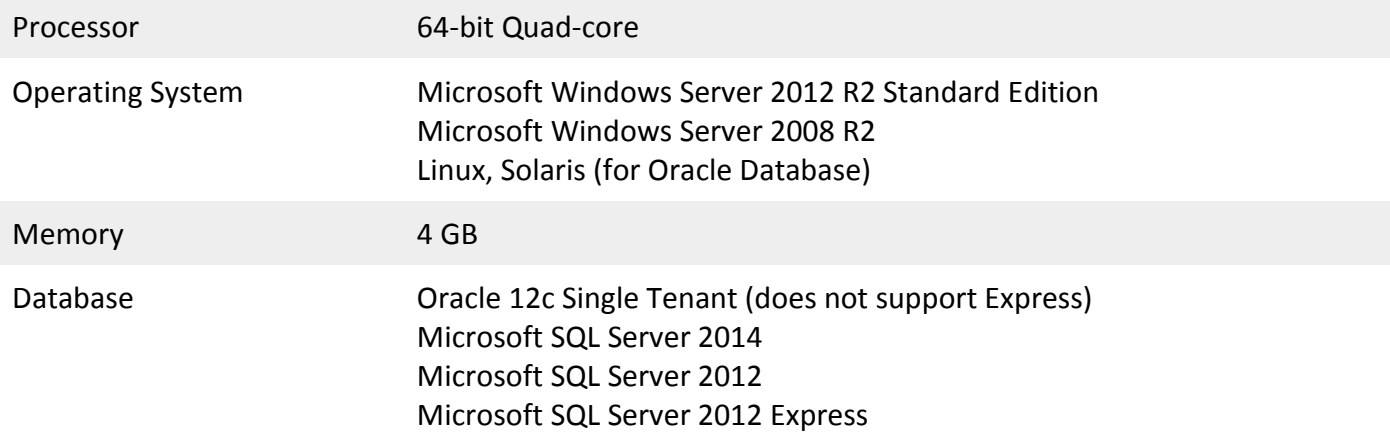